Министерство науки и высшего образования Российской Федерации учреждение высшего ооразования сии-на-Амуре государственныи у<mark>ј</mark>

УТВЕРЖДАЮ Декан факультета<br>компьютерных технологий (имименование факультета)  $\frac{M}{M}$  — Я.Ю. Григорьев  $\approx 2020 \text{ r.}$ 

# **РАБОЧАЯ ПРОГРАММА ДИСЦИПЛИНЫ**

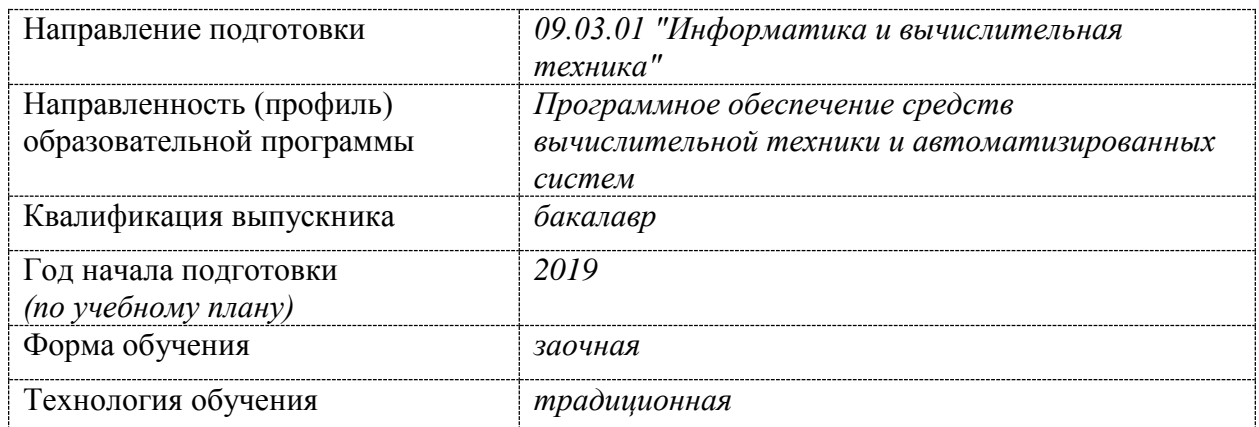

## **Компьютерная графика**

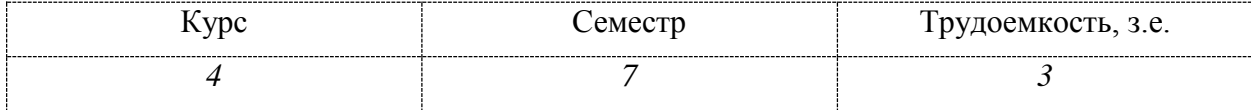

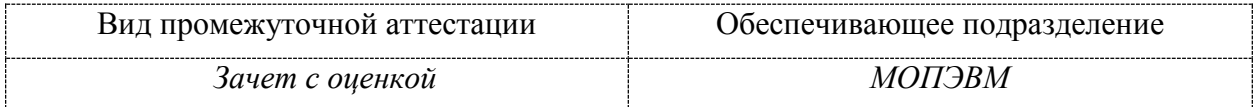

Комсомольск-на-Амуре 2019

Автор рабочей программы преподаватель

 $\frac{1}{2}$ В.Я.Столяров

# СОГЛАСОВАНО

Заведующий выпускающей кафедрой «Математическое обеспечение и применение ЭВМ», кандидат технических наук, профессор

 $\overline{A}$  $\mathcal{L}^*$  $\angle$  В.А. Тихомиров

## 1 Обшие положения

Рабочая программа дисциплины «Компьютерная графика» составлена в соответствии с требованиями федерального государственного образовательного стандарта, утвержденного приказом Министерства образования и науки Российской Федерации №929 19.09.2017, и основной профессиональной образовательной программы подготовки «Программное обеспечение средств вычислительной техники и автоматизированных систем» по направлению 09.03.01 "Информатика и вычислительная техника".

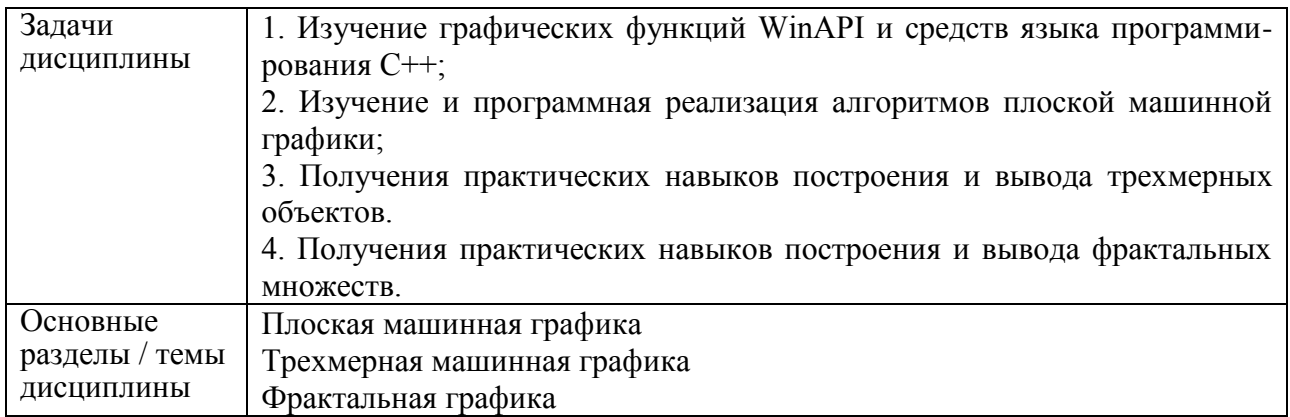

## 2 Перечень планируемых результатов обучения по дисциплине (модулю), соотнесенных с индикаторами достижения компетенций

Процесс изучения дисциплины «Компьютерная графика» направлен на формирование следующих компетенций в соответствии с ФГОС ВО и основной образовательной программой (таблица 1):

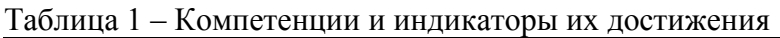

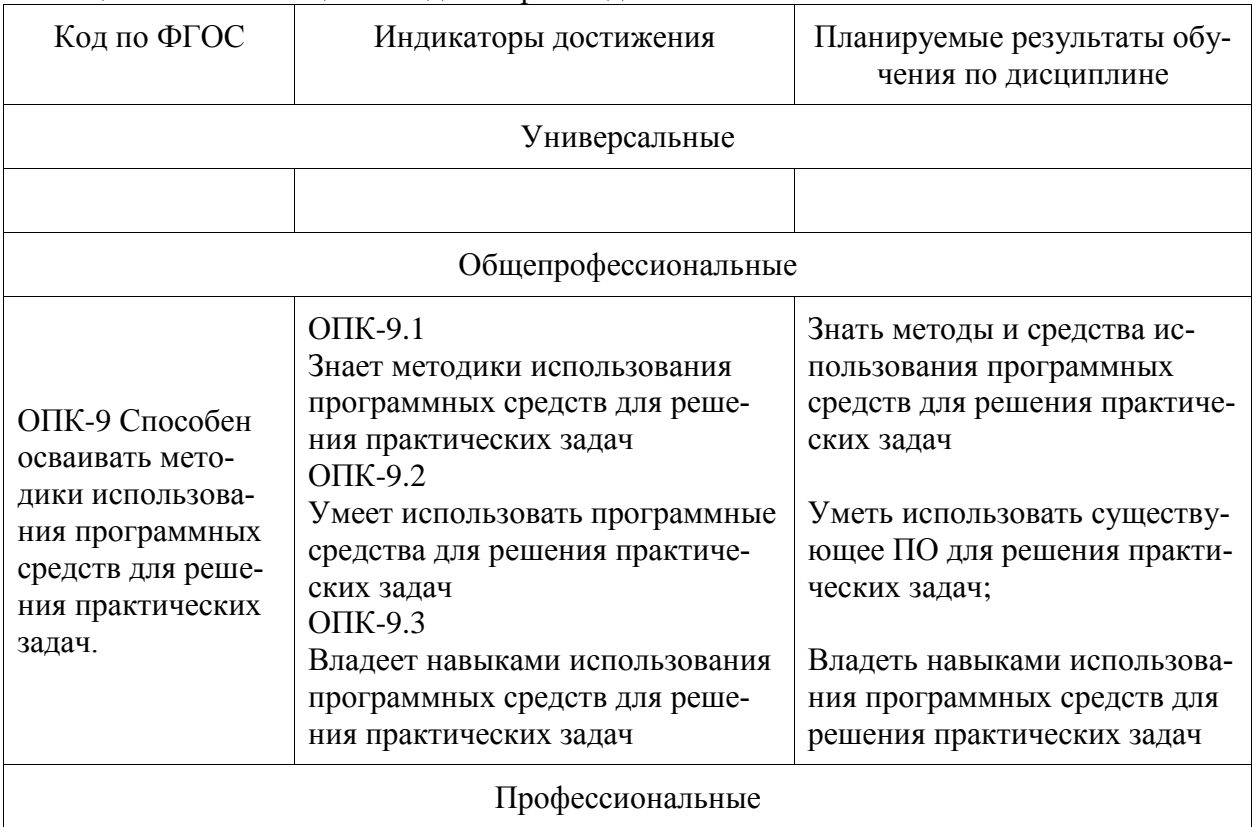

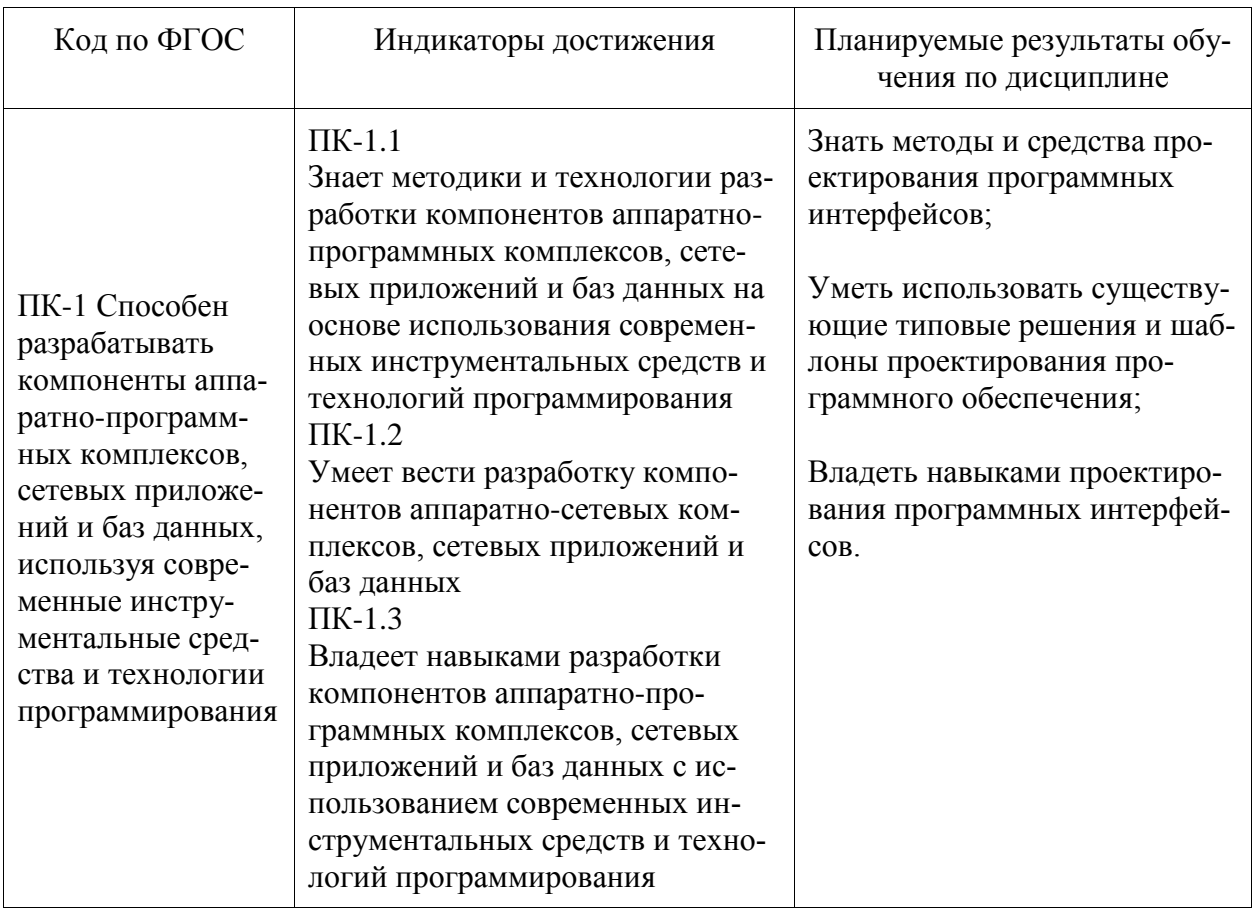

## 3 Место дисциплины (модуля) в структуре образовательной программы

Дисциплина (модуль) «Компьютерная графика» изучается на четвертом курсе в седьмом семестре.

Дисциплина является вариативной дисциплиной, входит в состав блока 1 «Дисциплины (модули)» и относится к вариативной части.

Для освоения дисциплины необходимы знания, умения, навыки, сформированные на предыдущих этапах освоения компетенции ПК -2 «Способность разрабатывать компоненты аппаратно-программных комплексов и баз данных, используя современные инструментальные средства и технологии программирования», в формировании которой принимает участие дисциплина «Компьютерная графика», в процессе изучения дисциплин: «Программирование на языке высокого уровня», «Технология разработки программного обеспечения».

4 Объем дисциплины (модуля) в зачетных единицах с указанием количества академических часов, выделенных на контактную работу обучающихся с преподавателем (по видам учебных занятий) и на самостоятельную работу обучающихся

Общая трудоемкость (объем) дисциплины составляет 3 з.е., 108 акад. час.

Распределение объема дисциплины (модуля) по видам учебных занятий представлено в таблице 2.

Таблица 2 – Объем дисциплины (модуля) по видам учебных занятий

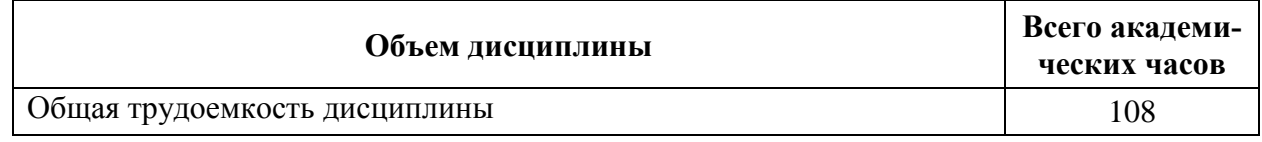

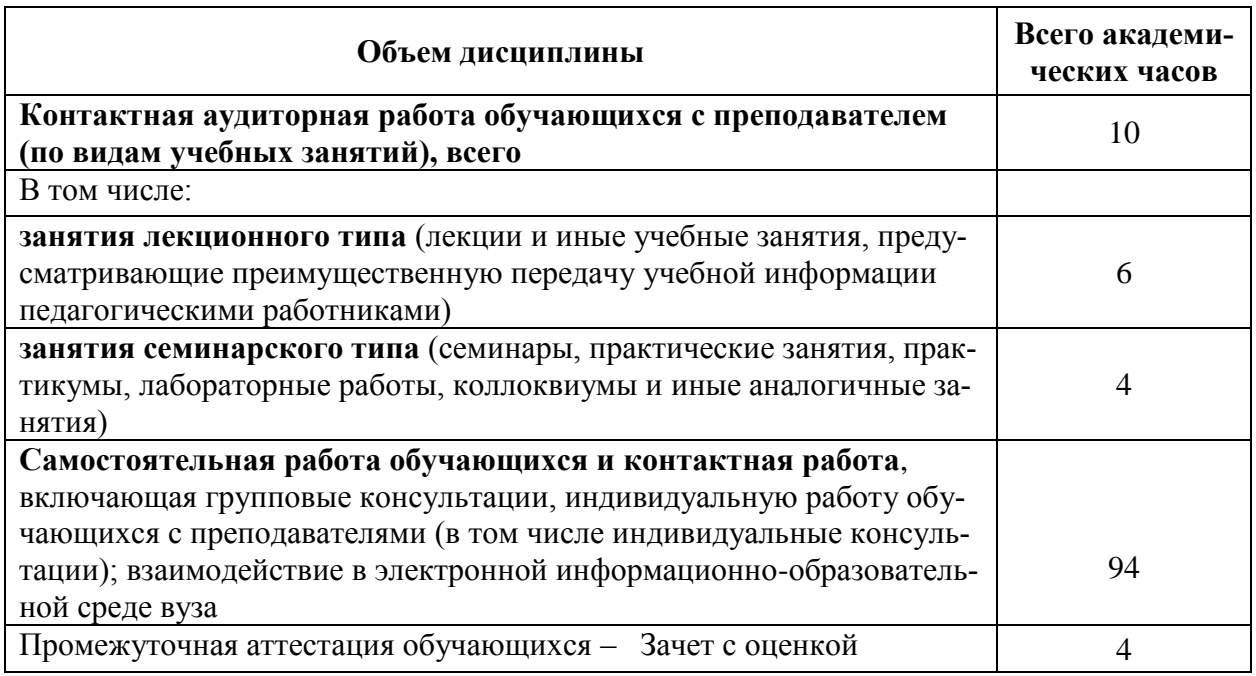

## 5 Содержание дисциплины (модуля), структурированное по темам (разделам) с указанием отведенного на них количества академических часов и видов учебной работы

Таблица 3 - Структура и содержание дисциплины (модуля)

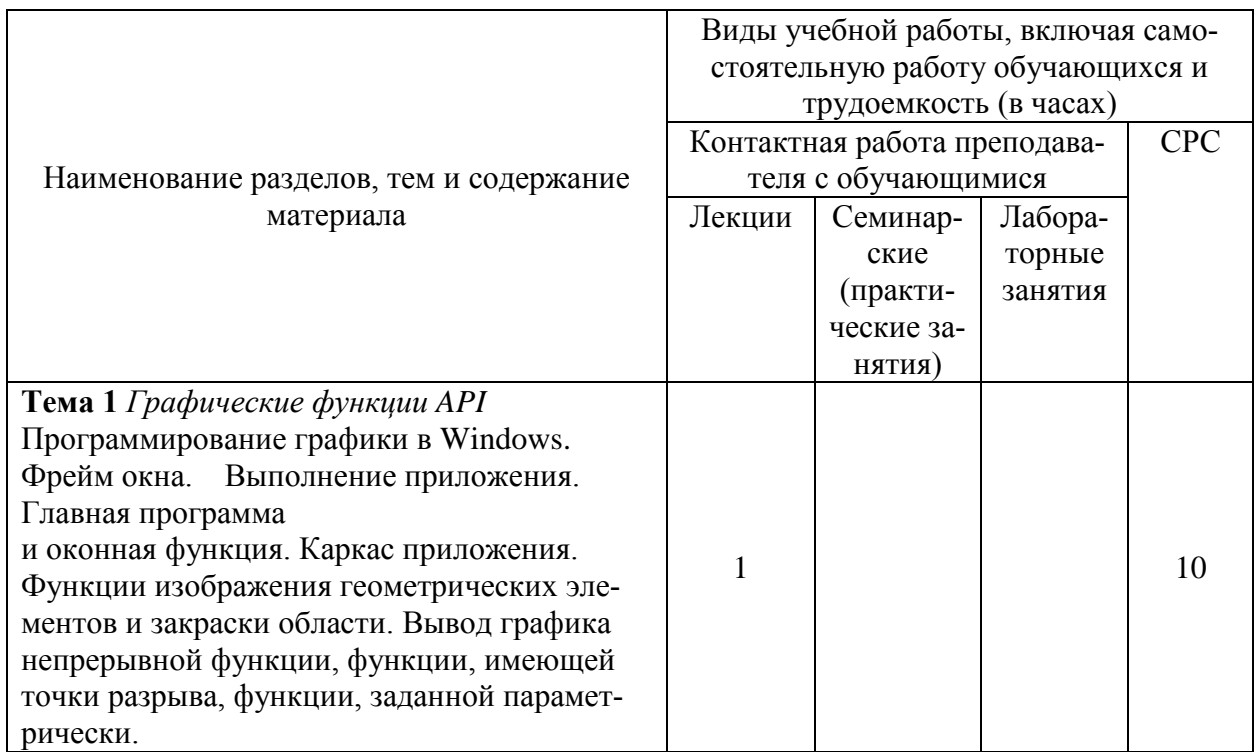

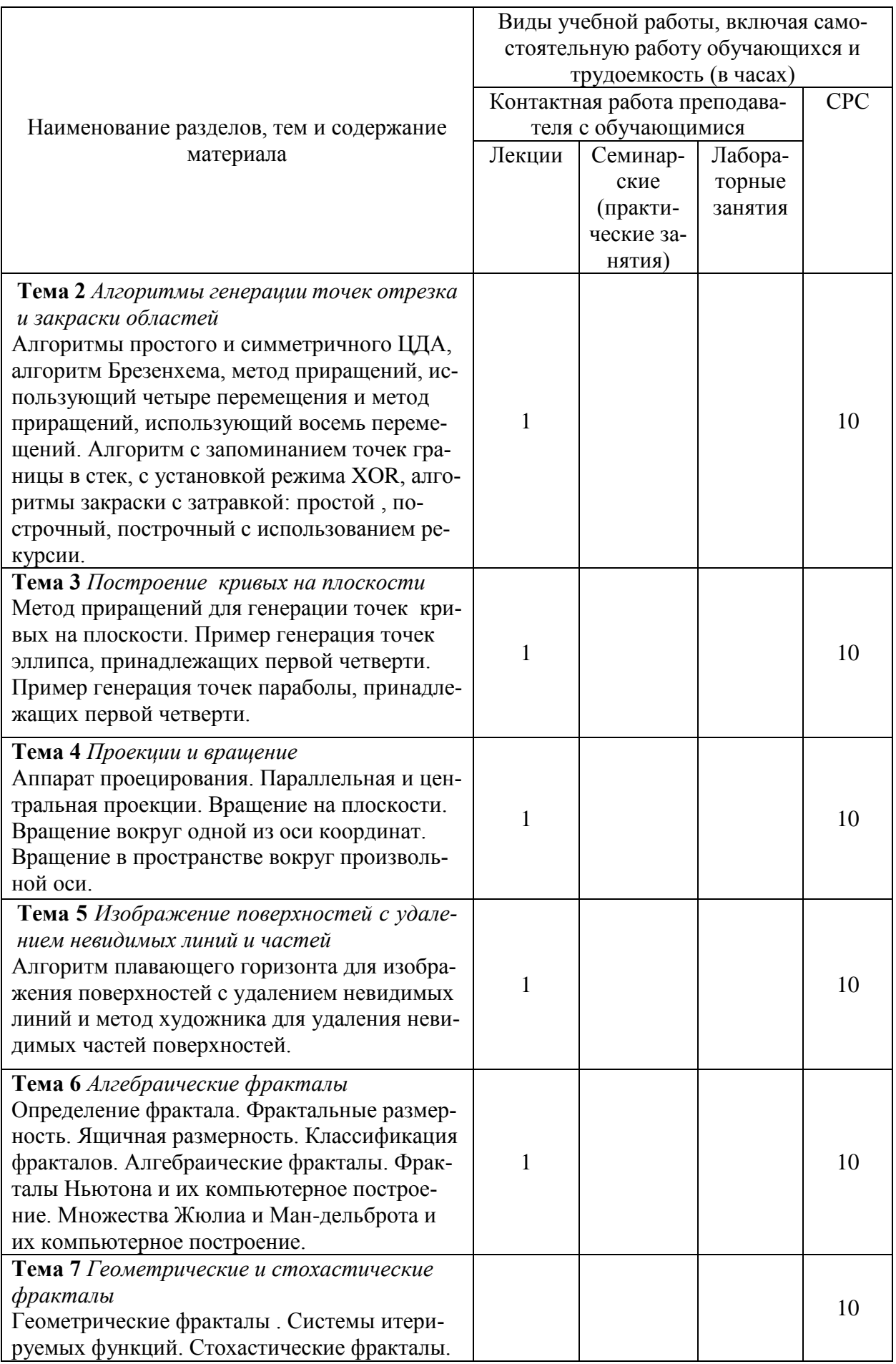

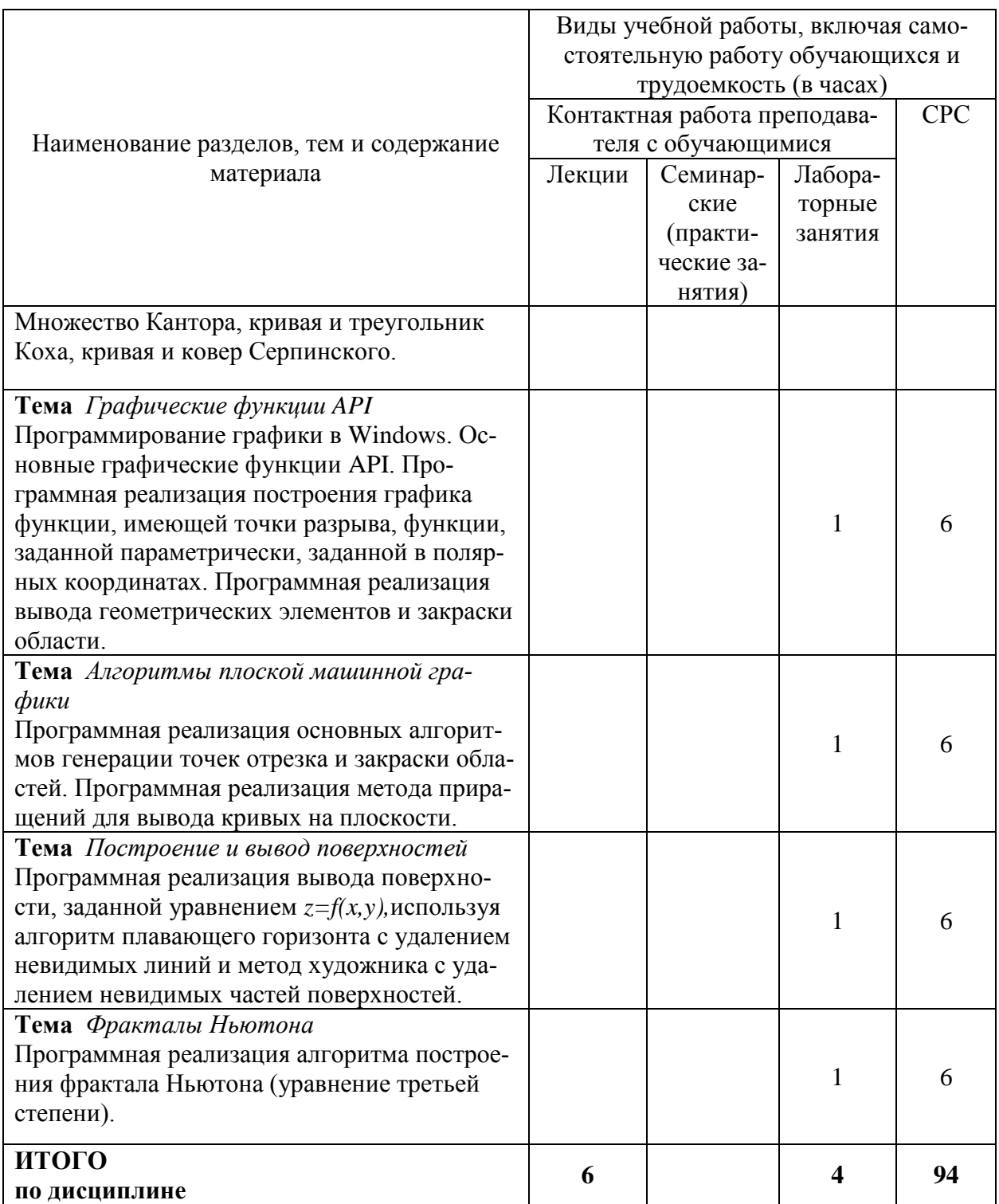

## 6 Внеаудиторная самостоятельная работа обучающихся по дисциплине (модулю)

При планировании самостоятельной работы студенту рекомендуется руководствоваться следующим распределением часов на самостоятельную работу (таблица 4): Таблица 4 – Рекомендуемое распределение часов на самостоятельную работу

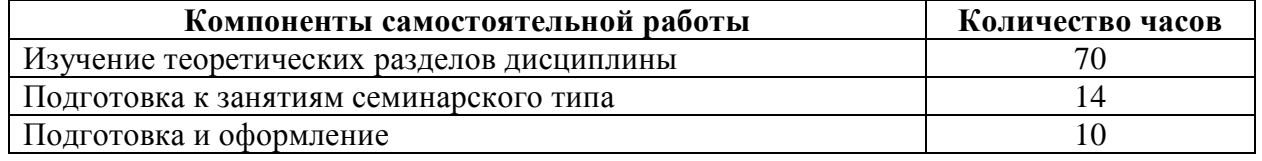

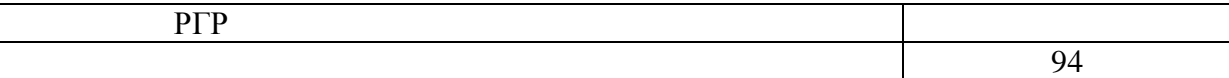

## **7 Оценочные средства для проведения текущего контроля и промежуточной аттестации обучающихся по дисциплине (модулю)**

Таблица 4 – Паспорт фонда оценочных средств

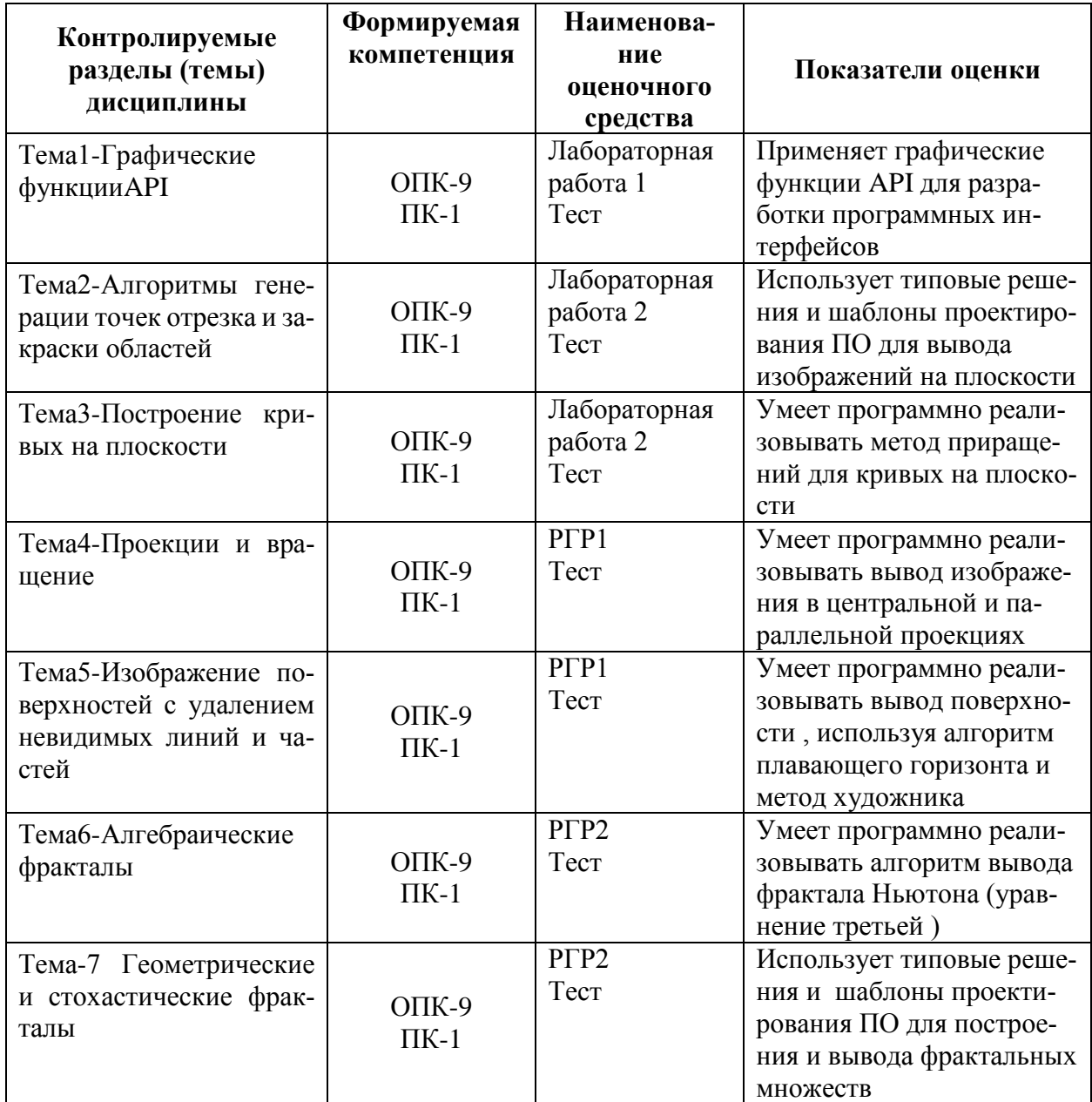

Методические материалы, определяющие процедуры оценивания знаний, умений, навыков и (или) опыта деятельности, представлены в виде технологической карты дисциплины (таблица 5).

# Таблица 5 - Технологическая карта

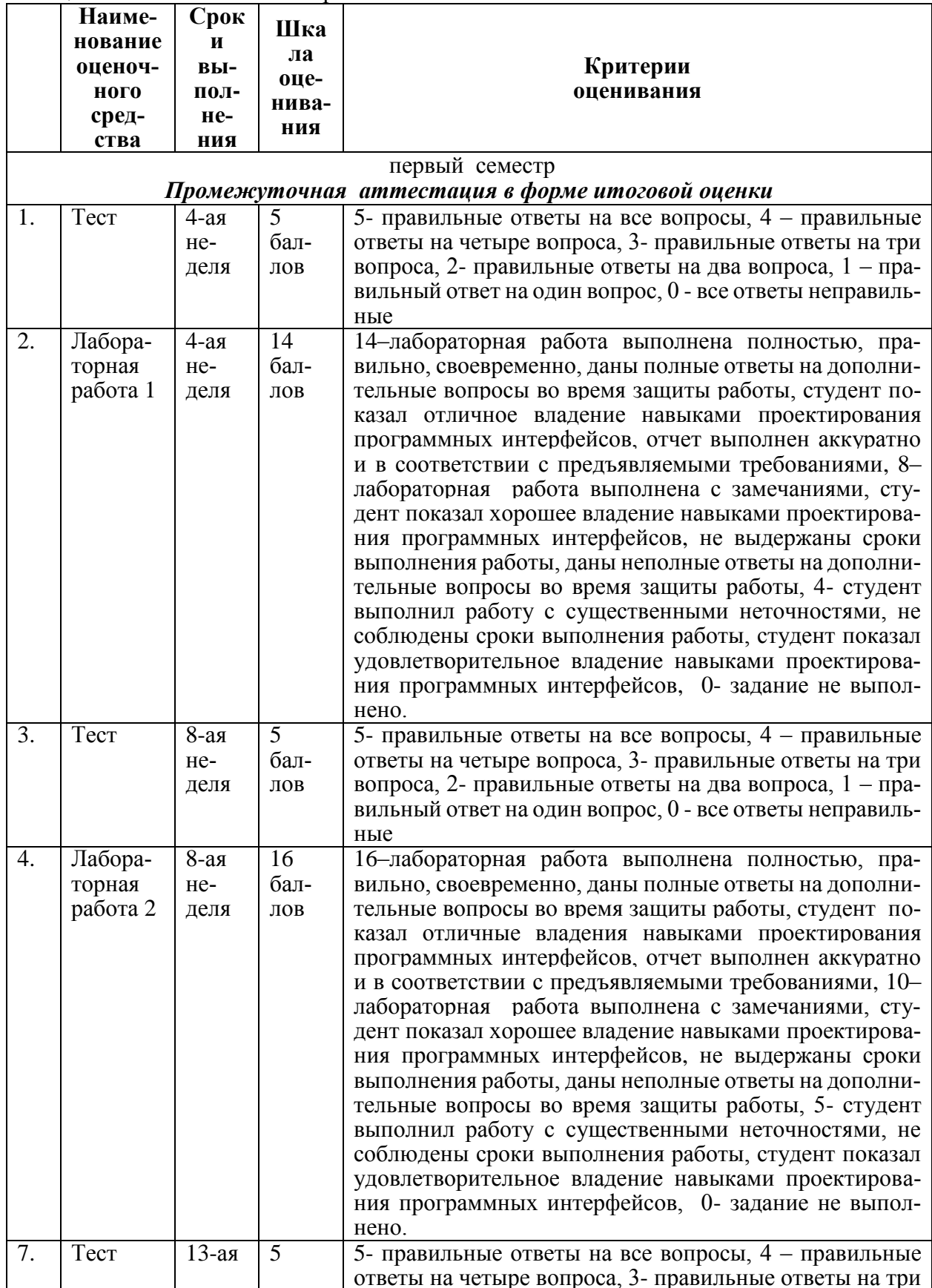

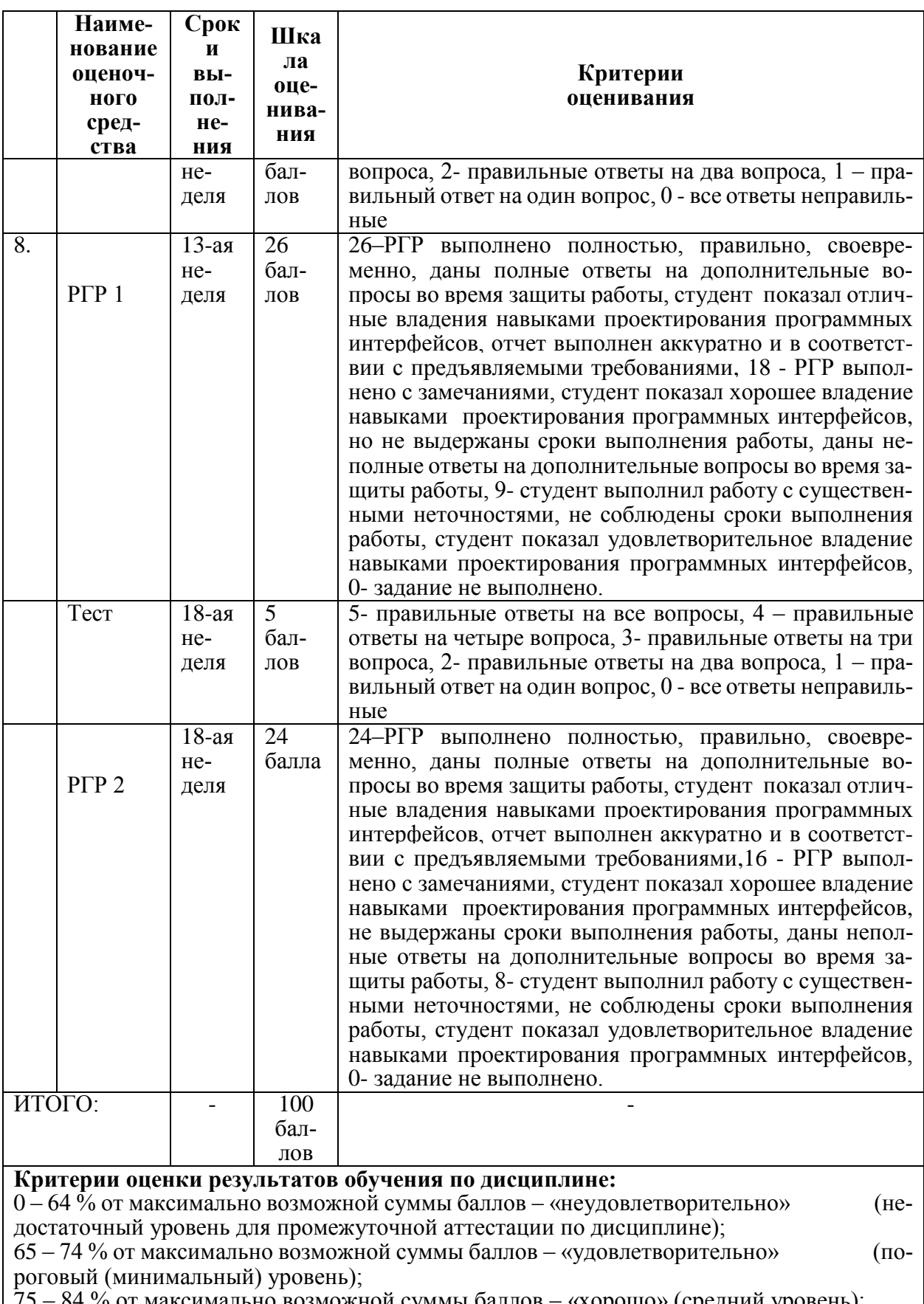

75 – 84 % от максимально возможной суммы баллов – «хорошо» (средний уровень);<br>85 – 100 % от максимально возможной суммы баллов – «отлично» (высокий (максимальный) уровень)

#### Задания для текущего контроля

## Лабораторная работа 1 «Графические функции API»

Задание 1. Вывести график функции, согласно варианту (график функции, имеющей точки разрыва, функции, заданной параметрически, функции, заданной в полярных координатах). Варианты заданий приведены в таблице 7.

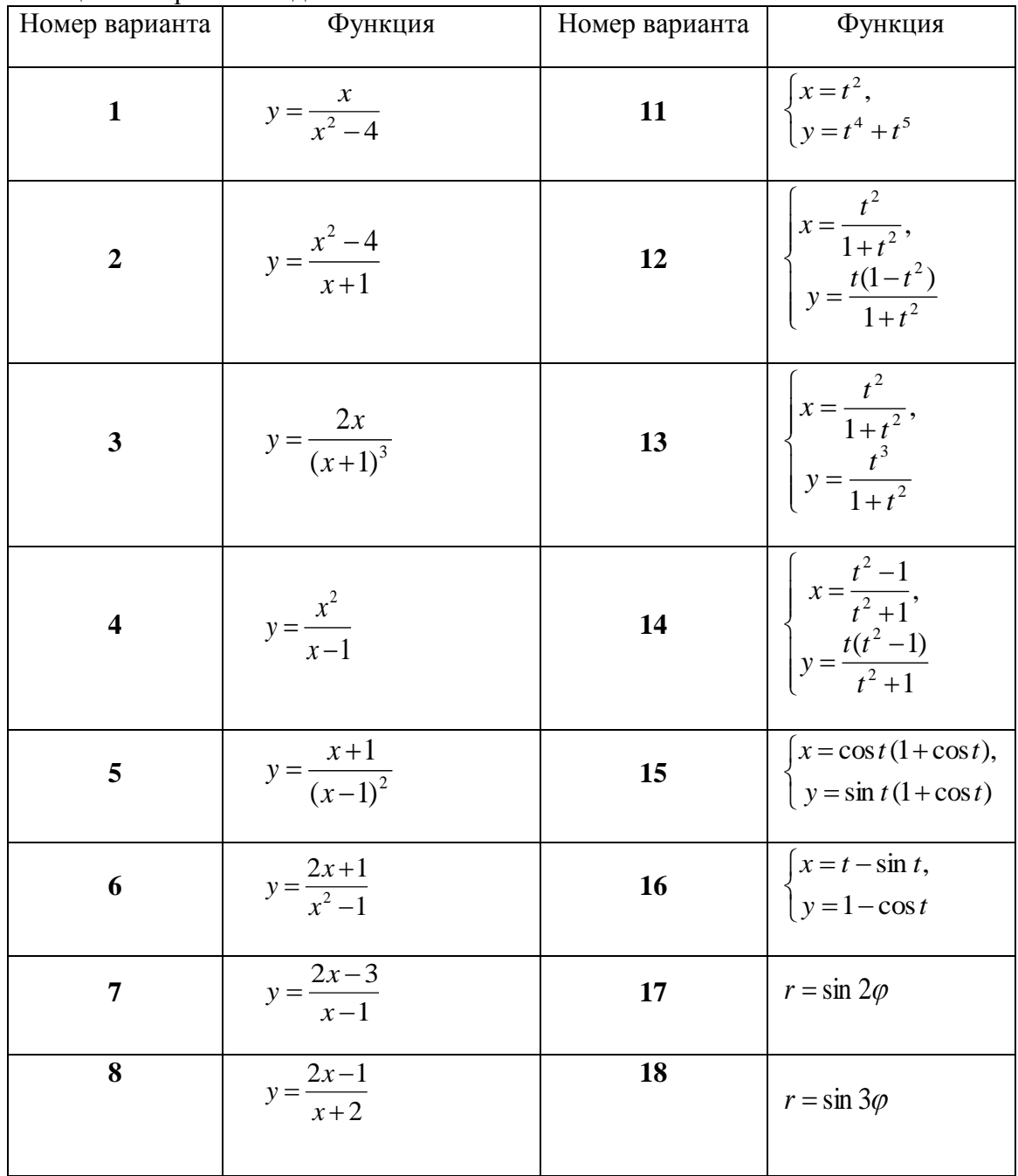

Таблица 7 - Варианты заданий

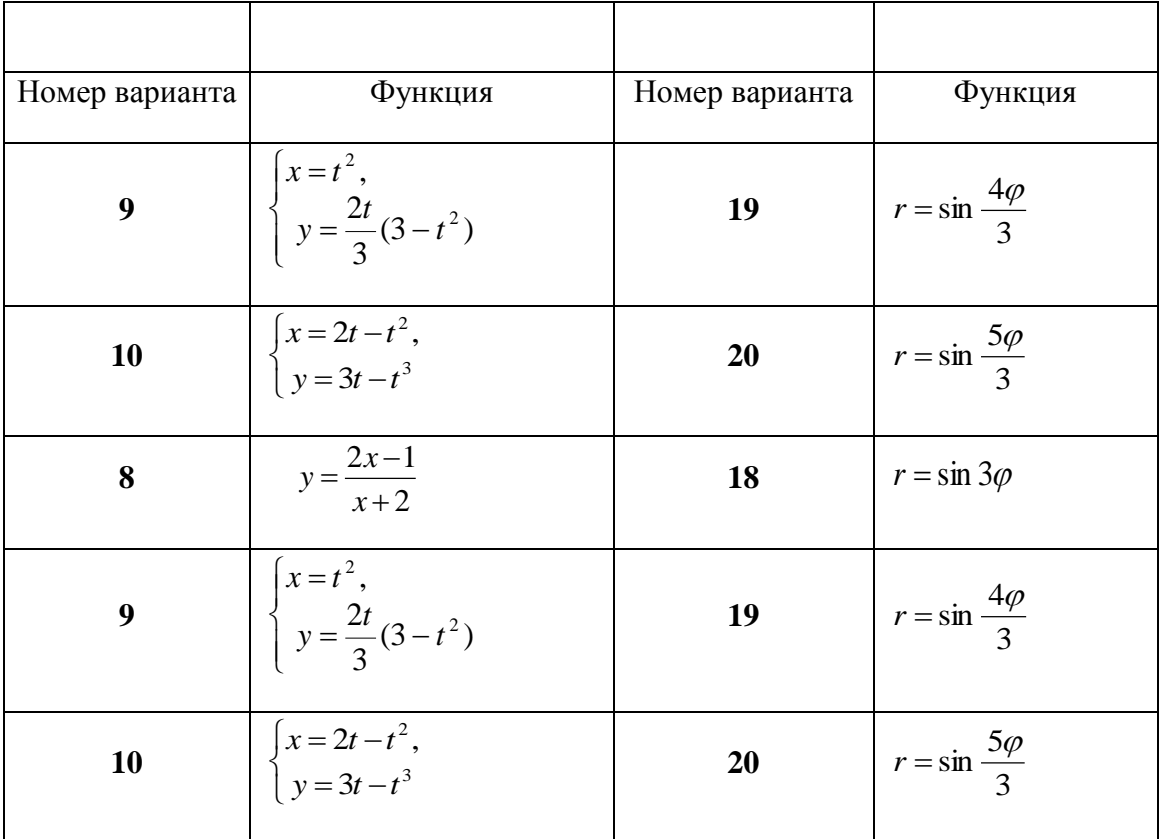

Задание 2. Построить алгоритм и разработать программу для решения задачи, согласно варианту с использованием графических функций АРІ.

## Варианты заданий

- 1. Разработать программу, реализующую следующее построение. Строится заполненный круг радиуса R, затем четыре заполненных круга радиуса  $R/2$ , которые удалены от центра исходного круга на расстояние 2R. Этот процесс применяется к каждому кругу и т. д. Выполнить данное построение с помощью рекурсии, глубина которой определяется условием  $R \geq 4$ .
- 2. Вывести в левом верхнем углу экрана произвольное изображение (например, изображение российского флага) размером 120 на 60 пикселов. Затем в правом нижнем углу экрана вывести увеличенное изображение размером 240 на 120 пикселов.
- 3. Написать программу, которая определяет, пересекаются ли два произвольно заданных отрезка в одной точке или нет. Отрезки задаются экранными координатами своих концов и выводятся на экран.
- 4. Написать программу, которая определяет, является ли многоугольник с вершинами  $(x_0, y_0), ..., (x_{n-1}, y_{n-1})$  выпуклым и выводит этот многоугольник на экран. Вершины многоугольника задаются экранными координатами.
- 5. Написать программу, которая определяет, находится ли некоторая точка с экранными координатами  $(x, y)$  внутри заданного треугольника или вне его и выводит на экран треугольник и точку. Треугольник задается экранными координатами его вершин.
- 6. Пифагорово дерево строиться следующим образом. На отрезок с концами P1 и P2 ставиться квадрат. На квадрат ставиться равнобедренный треугольник, основанием которого служит его гипотенуза. Длина гипотенузы равна стороне квадрата. Затем этот процесс применяется к каждому из катетов построенного треугольника и т.д. Построить пифагорово дерево с помощью рекурсии. Рекурсия продолжается до тех пор, пока сторона квадрата больше ширины одного пиксела.
- 7. Изобразить дерево с помощью рекурсии. Длины отрезков, соединяющих соседние узлы, уменьшаются, и вычисляются случайным образом. Листья изобразить как круги радиуса 5.
- 8. Строится равнобедренный прямоугольный треугольник с длиной катета «а». Затем строится треугольник, вершинами которого являются середины сторон исходного треугольника. Затем строится три треугольника, вершинами которых являются середины сторон полученных треугольников и т.д. Выполнить данное построение с помощью рекурсии, глубина которой определяется условием *а 4*.
- 9. Задавая различные шаблоны заполнения для граней, построить куб.
- 10. Строиться окружность радиуса *R*, затем 10 окружностей радиуса *r = R/2*, центры которых удалены от ее центра на расстояние *2R*. Это процесс применяется к каждой окружности и т.д. Выполнить данное построение с помощью рекурсии, глубина которой определяется условием  $r \geq 5$ .
- 11. Строится заполненный квадрат со стороной *а*, затем четыре заполненных квадрата со сторонами *а/2*, центры которых удалены от центра исходного квадрата на расстояние *2а*. Этот процесс применяется к каждому квадрату и т.д. Выполнить данное построение с помощью рекурсии, глубина которой определяется условием *а 4*.
- 12. Строится заполненный ромб со стороной *а* и углом  $60^\circ$ , затем четыре заполненных ромба со сторонами *а/2*, центры которых удалены от центра исходного ромба на расстояние *kа*. Этот процесс применяется к каждому ромбу и т.д. Выполнить данное построение с помощью рекурсии, глубина которой определяется условием *а 4*. Рекомендуемые значения *k=2*.
- 13. Строится заполненный круг радиуса *R*, затем 6 кругов радиуса *r = R/3*, центры которых удалены от его центра на расстояние *3R*. Этот процесс применяется к каждому кругу и т.д. Выполнить данное построение с помощью рекурсии, глубина которой определяется условием  $R$  ≥4.
- 14. Строится окружность радиуса *R*, затем 12 окружностей радиуса *r = R/4*, центры которых удалены от её центра на расстояние *4R*. Этот процесс применяется к каждой окружности и т.д. Выполнить данное построение с помощью рекурсии, глубина которой определяется условием  $R \geq 4$ .
- 15. Построить закрашенный квадрат со стороной *3а*. Рассмотрим его как объединение 9 закрашенных квадратов со стороной *а*. Закрасим центральный квадрат со стороной *а* цветом фона. Затем в оставшихся восьми закрашенных квадратах в центре каждого закрасим цветом фона квадрат со стороной *а/3* и т.д. Выполнить данное построение с помощью рекурсии, глубина которой определяется условием а≥3.
- 16. Аналогично задаче 15, но меньшие квадраты располагаются по диагонали.
- 17. Вывести замкнутый многоугольник и заполнить его буквами «А» размером 8x8 пикселов.

## **Лабораторная работа 2 «Алгоритмы плоской машинной графики»**

Задание 1. Используя алгоритм генерации точек отрезка, вывести на экран треугольник и, используя алгоритм заполнения, закрасить его.

*Варианты заданий.* Генерация точек границы многоугольника производится по одному из следующих алгоритмов:

- L1. Симметричный ЦДА.
- L2. Простой ЦДА.
- L3. Алгоритм Брезенхема.
- L4. Метод приращений.

L5. Метод приращений, использующий четыре перемещения.

Область закрашивается с использованием одного из следующих алгоритмов:

F1. Построчный алгоритм заполнения с затравкой.

F2. С установкой режима XOR.

F3. С запоминанием точек границы в стек.

F4. Построчный алгоритм с затравкой с использованием рекурсии.

F5. Простой алгоритм заполнения с затравкой с использованием рекурсии.

F6. Простой алгоритм заполнения с затравкой.

Комбинации этих алгоритмов распределяются между вариантами 01-25 так:

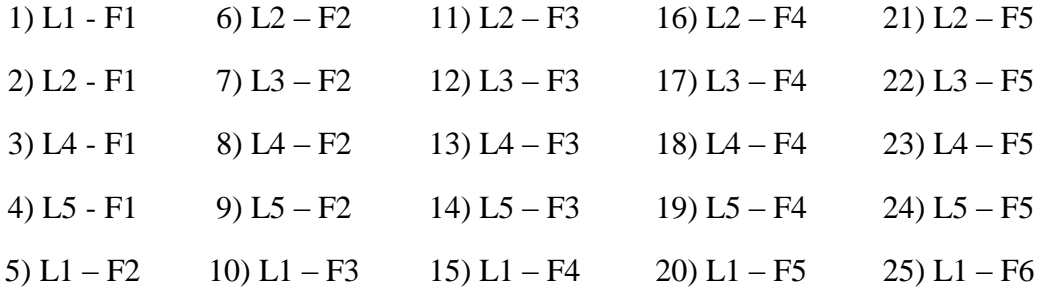

Задание 2. Построить алгоритм для генерации точек указанной кривой, принадлежащих данной четверти. Варианты заданий приведены в таблице 8.

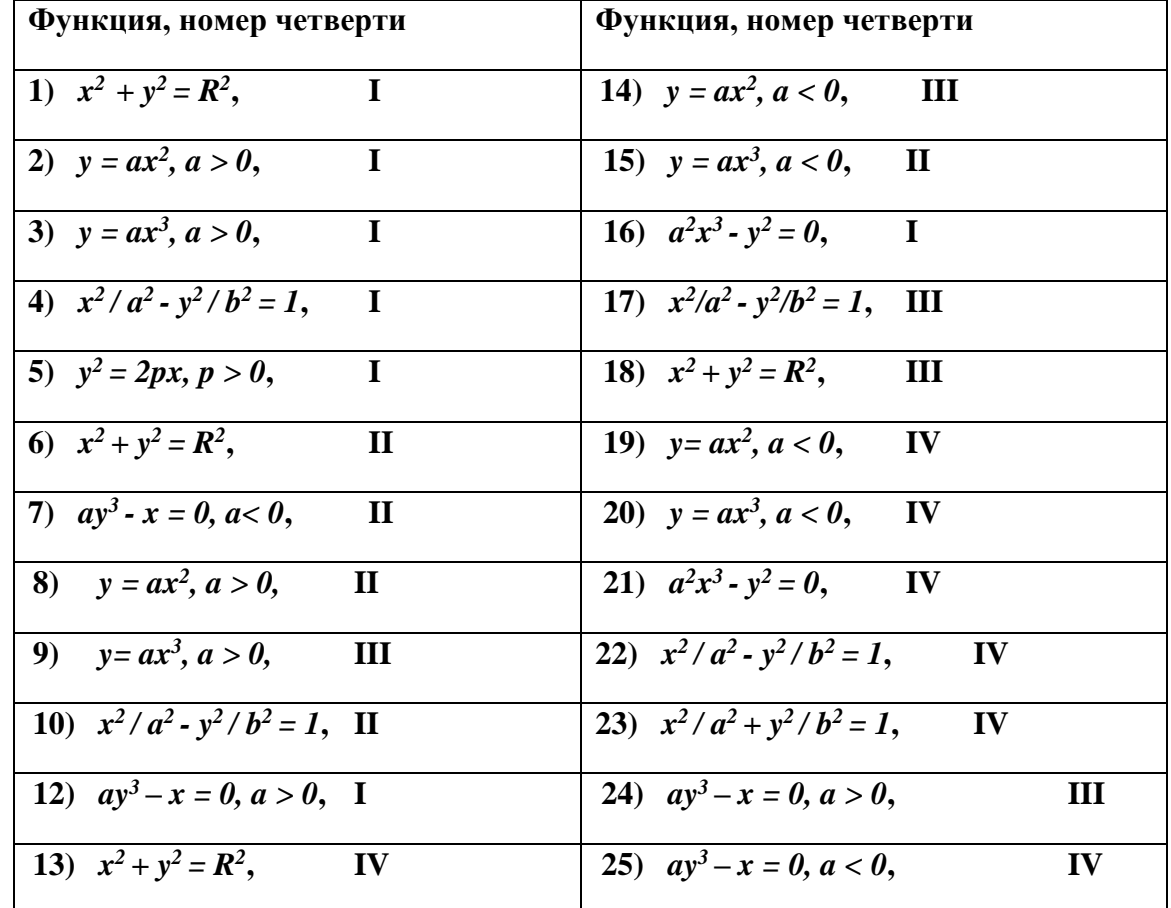

Таблица 8 - Варианты заданий

Расчетно-графическая работа 1 «Построение и вывод поверхностей»

Задание. Вывести на экран изображение поверхности *z=f(x,y)* с удалением невидимых линий. Удаление невидимых линий осуществляется либо с использованием алгоритма плавающего горизонта (M1), либо с использованием метода художника (М2). Рассматривается либо центральная проекция (Р1), либо параллельная проекция (Р2). Поверхность задается одной из следующих формул:

Z1. 
$$
z = x^3 - xy^2
$$
  
\nZ2.  $z = x \sin y - y \sin x$   
\nZ3.  $z = |a^2 - x^2 - y^2|$   
\nZ4.  $z = \sqrt{x^2 + y^2}$   
\nZ5.  $z = e^{-k^2(x^2 + y^2)}$   
\nZ6.  $z = xy/(x^2 + y^2 + 1)$   
\nZ7.  $z = \cos(\sqrt{x^2 + y^2})$   
\nZ8.  $z = x \sin y - y \sin(x + y)$   
\nZ9.  $z = x(x - y)(x + y)$ 

Получаем следующие варианты:

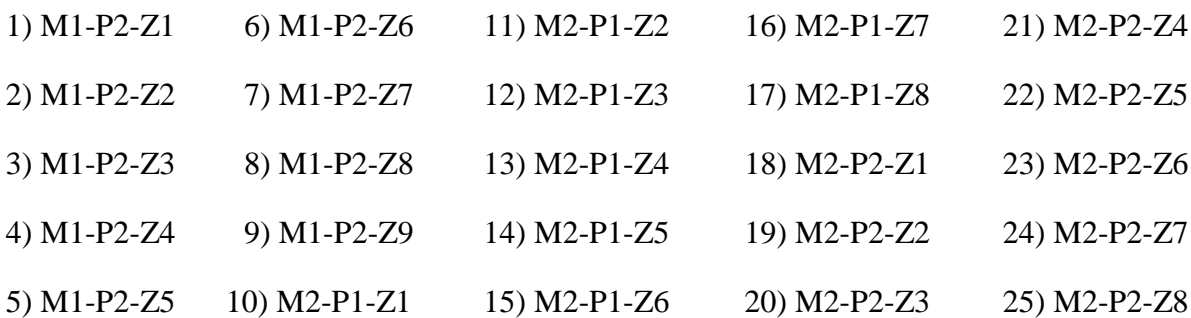

## **Расчетно-графическая работа 2 «Фракталы Ньютона»**

Задание. Построить и вывести фрактал Ньютона по заданным корням алгебраического уравнения третьей степени.

*Пояснение. Заданы корни 1 c , 2 c и 3 c алгебраического уравнения третьей степени f ( z ) =0. Требуется вывести на экран области притяжения этих корней относительно*   $\sigma$ тображения Ньютона  $z \mapsto z - f(z)/f'(z)$ <sub>. Гр</sub>аница этих областей составляет фрак*тальное множество Ньютона.*

*В таблице 9 для каждого варианта задана тройка корней многочлена f ( z ) .* Таблица 9 – Варианты заданий

| Вариант | $c_{\iota}$ | $c_{2}$ | $c_3$ |                    |        | $c_{2}$                                |  |
|---------|-------------|---------|-------|--------------------|--------|----------------------------------------|--|
|         |             |         |       | $-2+i$ $-2-i$ 11   |        | $-1$ $-3/4+i$ $-3/4-i$                 |  |
|         | $-1/2$      |         |       | $-I+i$ $-I-i$ $12$ |        | $\vert -3/4 \vert -1/2+i \vert -1/2-i$ |  |
|         | 1/2         | $1+i$   |       | $1-i$ 13           | $-1/4$ |                                        |  |

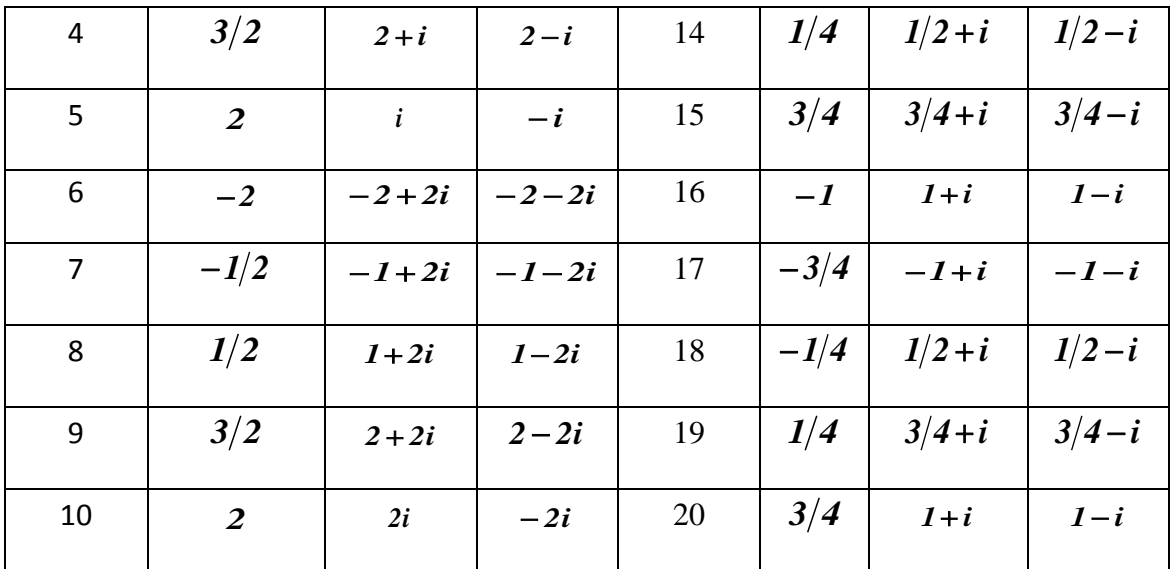

## **Примерная структура билетов тестирования**

#### **Тест «Графические функции API»**

**Вопрос 1**. Какая из приведенных ниже графических функций Windows API выводит на экран пиксел.

Выбрать правильный вариант ответа.

**Варианты ответа**: 1. MoveToEx ;<br>2. SetPixel ; 2. SetPixel ;<br>3. Ellipse Ellipse ;

**Вопрос 2**. Какая из приведенных ниже графических функций Windows API выводит на экран отрезок прямой. Выбрать правильный вариант ответа.

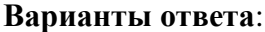

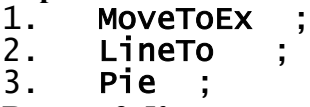

**Вопрос 3**. Какая из приведенных ниже графических функций Windows API выводит на экран заполненный многоугольник. Выбрать правильный вариант ответа.

# **Варианты ответа**:

1. MoveToEx<br>2. Polvgon 2. Polygon ; 3. Ellipse ; 4. Arc ;

**Вопрос 4**. Какая из приведенных ниже графических функций Windows API выводит на экран заполненный сектор эллипса. Выбрать правильный вариант ответа.

1. Arc ; 2. Pie ; 3. Ellipse **Вопрос 5**. Рассмотрим построение графика функции  $2^2 - 4$  $=$ *x*  $y = \frac{x}{2}$  на отрезке [-5,5]. Указать отрезки, внутри которых функция непрерывна. Выбрать правильный вариант от-

вета.

## **Варианты ответа**:

1. [-5, -2] , [-1.9, 2] , [2.1, 5] ; 2. [-5, -2.1] , [-1.9, 1.9] , [2.1, 5] ; 3. [-5, -1.1] , [-0.9, 5]; 4.  $[-5, -0.1]$ ,  $[0.1, 5]$ ;

#### **Тест «Плоская машинная графика»**

**Вопрос 1**. Указать координаты всех пикселов, которые будут сгенерированы при построении отрезка **[(0,1), (5,3)]** с использованием алгоритма Брезенхема. Выбрать правильный вариант ответа.

## **Варианты ответа**:

- 1.  $(0,1)$ ,  $(1,1)$ ,  $(2,2)$ ,  $(3,2)$ ,  $(4,3)$ ,  $(5,3)$ ;
- 2.  $(0,1)$ ,  $(1,1)$ ,  $(3,2)$ ,  $(4,3)$ ,  $(5,3)$ ;
- 3. (0,1), (1,1), (1,2), (2,2), (3,2), (4,3), (5,3) ;
- 4.  $(0,1)$ ,  $(1,1)$ ,  $(2,2)$ ,  $(3,3)$ ,  $(4,3)$ ,  $(5,3)$ ;

**Вопрос 2**. Рассмотрим многоугольник, приведенный на рисунке 1. Указать номера всех пикселов, координаты которых занесутся в стек (именно в порядке занесения) при заполнении многоугольника с использованием построчного

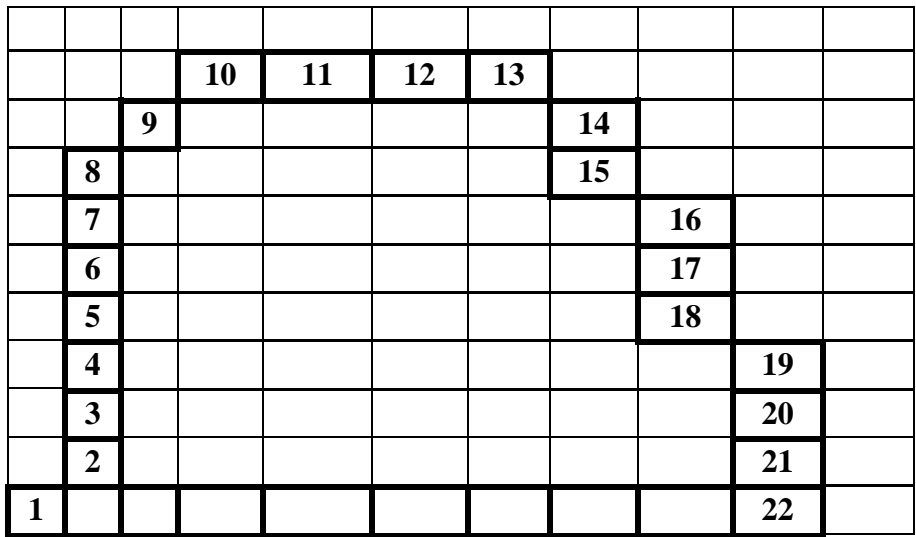

Рисунок 1. Заполнение многоугольника алгоритмом с затравкой

алгоритма закраски с затравкой. Выбрать правильный вариант ответа.

## **Варианты ответа**:

- 1. 1, 4, 6, 15 , 17, 8, 11,13 ;
- 2. 1, 2, 4, 6, 15 , 17, 8, 11,13 ;
- 3. 1, 6, 4, 15 , 17, 8, 11,13 ;
- 4. 1, 3, 6, 4, 15 , 17, 8, 11,13 ;

**Вопрос 3**. Рассмотрим многоугольник, приведенный на рисунке 2. Указать номера всех пикселов границы многоугольника, *x*- координаты которых занесутся в стек (именно в порядке занесения) при закраске многоугольника с использованием алгоритма с запоминания точек границы в стек.

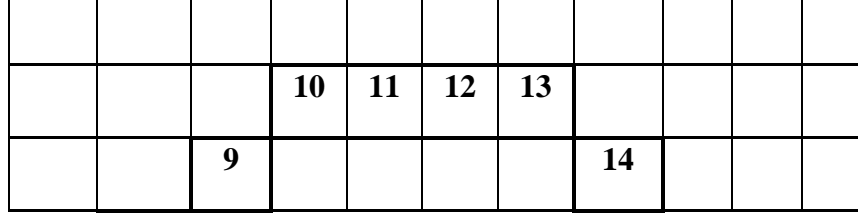

|              | 8                       |  |  | 15 |    |    |  |
|--------------|-------------------------|--|--|----|----|----|--|
|              | 7                       |  |  |    | 16 |    |  |
|              | 6                       |  |  |    | 17 |    |  |
|              | 5                       |  |  |    | 18 |    |  |
|              | $\overline{\mathbf{4}}$ |  |  |    |    | 19 |  |
|              | $\mathbf{3}$            |  |  |    |    | 20 |  |
|              | $\boldsymbol{2}$        |  |  |    |    | 21 |  |
| $\mathbf{1}$ |                         |  |  |    |    | 22 |  |

Рисунок 2. Заполнение многоугольника алгоритмом с запоминанием точек границы в стек

Выбрать правильный вариант ответа.

#### **Варианты ответа**:

- 1. 2, 3, 4, 5, 6, 7 , 8, 9,10 ;
- 2.  $3, 4, 5, 6, 7, 8, 9, 10, 11$ ;
- 3. 1, 2, 3, 4, 6, 7 , 8, 9 ;
- 4. 1, 2, 3, 4, 5, 6, 7 , 8, 9 ;

**Вопрос 4**. Указать координаты всех пикселов, которые будут сгенерированы при построении отрезка **[(1,1), (3,6)]** с использованием алгоритма простого ЦДА.

 $O$ твет

**Вопрос 5**. Указать координаты всех пикселов, которые будут сгенерированы при построении отрезка **[(0,0), (5,4)]** с использованием алгоритма простого ЦДА. Выбрать правильный вариант ответа.

- 1.  $(0,0)$ ,  $(1,1)$ ,  $(2,2)$ ,  $(3,2)$ ,  $(4,3)$ ,  $(5,4)$ ;
- 2. (0,0), (1,1), (3,2), (4,3), (5,4) ;
- 3.  $(0,0)$ ,  $(1,1)$ ,  $(1,2)$ ,  $(2,2)$ ,  $(3,2)$ ,  $(4,3)$ ,  $(5,4)$ ;
- 4.  $(0,0)$ ,  $(1,1)$ ,  $(2,2)$ ,  $(3,3)$ ,  $(4,3)$ ,  $(5,4)$ ;

#### **Тест «Трехмерная машинная графика»**

**Вопрос 1**. Пусть известны координаты точки *r(2, 4, 5)* и плоскость *P*, которая задаётся векторами  $u_1 = (0, 1, 0), u_2 = (0, 0, 1)$  и  $r_0 = (1, 1, 1)$ . Найти координаты  $(x', y')$  параллельной проекции точки *r* на плоскость *P* в направлении вектора *u = (1, 0.4, 0.5)*. Выбрать правильный вариант ответа.

**Варианты ответа**:

1.  $x' = 2.3$ ,  $y' = 3.3$ ; 2.  $x' = 2.6$ ,  $y' = -3.5$ ; 3.  $x' = 2.6$ ,  $y' = 3.5$ : 4.  $x' = 2.3$ ,  $y' = -3.3$ ;

**Вопрос 2**. Пусть известны координаты точки *r(2, 5, 3)* и плоскость *P*, которая задаётся векторами  $u_1 = (0, 1, 0), u_2 = (0, 0, 1)$  и  $r_0 = (0.5, 0.6, 0.3)$ . Найти координаты  $(x', y')$ центральной проекции точки *r* на плоскость *P* из точки наблюдения *r<sup>v</sup> = (1, 1, 1).* Выбрать правильный вариант ответа.

#### **Варианты ответа**:

1.  $x' = -1.6$ ,  $y' = -0.3$ ; 2.  $x' = 2.6$ ,  $y' = -3.5$ ; 3.  $x' = 2.6$ ,  $y' = 3.5$ ;

4.  $x' = -1.6$ ,  $y' = 0.3$ :

**Вопрос 3**. Пусть заданы координаты точки *r(2, 1, 3)*, вектор единичной длины *u = (1, 0, 0)* и угол *φ=90<sup>0</sup>* . Найти координаты точки *r′,* полученной поворотом точки *r* вокруг вектора *u* на угол *φ* против часовой стрелки. Выбрать правильный вариант ответа.

**Варианты ответа**:

- 1.  $x' = 2$ ,  $y' = -3$ ,  $z' = 1$ ;
- 2.  $x' = 2$ ,  $y' = 3$ ,  $z' = 1$ ;
- 3.  $x' = 2$ ,  $y' = 1$ ,  $z' = -3$ ;
- 4.  $x' = 1$ ,  $y' = 2$ ,  $z' = -3$ ;

**Вопрос 4.** Пусть заданы координаты точки *r(2, 1, 3)*, вектор единичной длины *u = (1, 0, 0)* и угол *φ=180<sup>0</sup>* . Найти координаты точки *r′,* полученной поворотом точки *r* вокруг вектора *u* на угол *φ* против часовой стрелки. Выбрать правильный вариант ответа.

- 1.  $x' = 2$ ,  $y' = -1$ ,  $z' = -3$ :
- 2.  $x' = 2$ ,  $y' = 1$ ,  $z' = -3$ ;
- 3.  $x' = 2$ ,  $y' = 1$ ,  $z' = 3$ ;
- 4.  $x' = -1$ ,  $y' = 2$ ,  $z' = 3$ ;

**Вопрос 5**. Пусть заданы координаты точки *r(2, 1, 3)*, вектор единичной длины *u = (0, 1, 0)* и угол *φ=90<sup>0</sup>* . Найти координаты точки *r′,* полученной поворотом точки *r* вокруг вектора *u* на угол *φ* против часовой стрелки.

Выбрать правильный вариант ответа.

- 1.  $x' = 3$ ,  $y' = 1$ ,  $z' = -2$ ;
- 2.  $x' = 3$ ,  $y' = 1$ ,  $z' = 2$ ;
- 3.  $x' = 3$ ,  $y' = 2$ ,  $z' = -1$ ;
- 4.  $x' = -2$ ,  $y' = 3$ ,  $z' = 1$ ;

#### **Тест «Фрактальная геометрия»**

**Вопрос 1**. Рассмотрим множество Кантора. Чему равны его топологическая и фрактальная размерности? Выбрать правильный вариант ответа.

**Варианты ответа**:

1. *DT* = *0**D= ln2/ ln3* **;**

2.  $D_T = 0$   $D = ln3/ln4$ ;

- 
- 3.  $D_T = 1$   $D = ln2/ln3$ ;
- 4.  $D_T = 1$   $D = ln3/ln4$ .

**Вопрос 2**. Рассмотрим кривую Коха. Чему равны его топологическая и фрактальная размерности? Выбрать правильный вариант ответа.

#### **Варианты ответа**:

1.  $D_T = 0$   $D = ln4/ln3$ ;

- 2.  $D_T = 0$   $D = ln3/ln4$ ;
- 3.  $D_T = 1$   $D = ln4/ln3$ ;
- 4.  $D_T = 1$   $D = ln3/ln4$ .;

**Вопрос 3**. Рассмотрим ковер Серпинского. Чему равны его топологическая и фрактальная размерности? Выбрать правильный вариант ответа.

- **1.**  *DT*  $D = ln8/ln3$ ; 2.  $D_T = 0$ = *0**D= ln3/ ln4* **;**
- **3.**  $D_T = 0$   $D = ln8/ln3$ ; 4. *DT* = *1**D= ln3/ ln4* **;**

**Вопрос 4**. Установить соответствие между фрактальными множествами и значениями их фрактальной размерности.

- 1. Множество Кантора; 1. *D= ln8/ ln3 ;*
- 2. Кривая Серпинского; 2. *D= ln2/ ln3 ;*
- 3. Ковер Серпинского. 3.  $D = ln(3) ln(2)$

**Вопрос 5**. Установить соответствие между фрактальными множествами и значениями их фрактальной размерности.

1. Кривая К

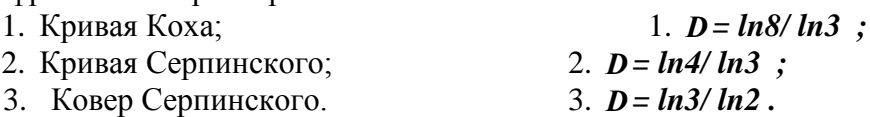

#### **8 Учебно-методическое и информационное обеспечение дисциплины (модуля)**

#### **8.1 Основная литература**

1 Инженерная 3D-компьютерная графика: учебное пособие для бакалавров / А. Л. Хейфец, А. Н. Логиновский, И. В. Буторина, В. Н. Васильева; под ред. А.Л.Хейфеца. — М.: Юрайт, 2012. — 464с.

2 Корнеев, В. И. Интерактивные графические системы [Электронный ресурс] : учебное пособие / В. И. Корнеев.—3-е изд. (эл.).— М. : БИНОМ. Лаборато-рия знаний, 2015. — 235с. // ZNANIUM.COM: электронно-библиотечная си-стема – Режим доступа: <http://znanium.com/catalog.php>**?.** 

3 Хусаинов, А.А. Компьютерная инженерная графика: учебное пособие / А.А.Хусаинов , Н.Н. Михайлова. – Комсомольск-на-Амуре: ФГБОУ ВПО «КнАГТУ», 2013. // Собственные электронные ресурсы КнАГТУ: виртуальная библиотека института новых информационных технологий – Режим доступа: http://www.initkms.ru/library/main?.

4 Шпаков, П. С. Основы компьютерной графики [Электронный ресурс] : учеб. пособие / П. С. Шпаков, Ю. Л. Юнаков, М. В. Шпакова. – Красноярск : Сиб. федер. ун-т, 2014. – 398 с.

// ZNANIUM.COM: электронно-библиотечная система –Режим доступа: **<http://znanium.com/catalog.php>**?.

## **8.2 Дополнительная литература**

1 Кулямин,В.В. Технологии программирования. Компонентный подход: учебное пособие для вузов / В. В. Кулямин. - М.: Интернет-Университет Информационных Технологий; Бином. Лаборатория знаний, 2014. - 463с.

2 Петров, М.Н. Компьютерная графика: учебное пособие для вузов / М.Н. Петров. — 3-е изд. — СПб.: Питер, 2011. — 541с. +электронно-оптический диск.

3 Сафонов, А. Ю. Компьютерная анимация. Создание 3D-персонажей в Maya / А. Ю. Сафонов. - СПб. : Питер, 2011. - 208 с.

## **8.3 Методические указания для студентов по освоению дисциплины**

1. Комплект электронных УММ для выполнения лабораторных работ и РГР по дисциплине «Человеко-машинное взаимодействие» в локальной сети ФКТ по адресу  $\langle 3k316m04 \rangle$  Share $\langle MOT$  ЭВМ $\langle 1$ . Дневное $\langle$ Бакалавры $\langle MTC \rangle$ .

## **8.4 Современные профессиональные базы данных и информационные справочные системы, используемые при осуществлении образовательного процесса по дисциплине**

- 1 Электронно-библиотечная система ZNANIUM.COM. Договор ЕП 44 № 003/10 эбс ИКЗ 191272700076927030100100120016311000 от 17 апреля 2019 г.
- 2 Электронно-библиотечная система IPRbooks. Лицензионный договор № ЕП44 № 001/9 на предоставление доступа к электронно-библиотечной системе IPRbooks ИКЗ 191272700076927030100100090016311000 от 27 марта 2019г.
- 3 Электронно-библиотечная система eLIBRARY.RU. Договор № ЕП 44 № 004/13 на оказание услуг доступа к электронным изданиям ИКЗ

191272700076927030100100150016311000 от 15 апреля 2019 г.

## **8.5 Перечень ресурсов информационно-телекоммуникационной сети «Интернет», необходимых для освоения дисциплины (модуля)**

1 Сайт «Компьютерная графика. Уроки, алгоритмы, программы, примеры» [http://grafika.me/info/computational\\_geometry](http://grafika.me/info/computational_geometry)**.**

2 Сайт«Computer Science клуб»<http://old.compsciclub.ru/courses/> computationalgeometry.

## **8.6 Лицензионное и свободно распространяемое программное обеспечение, используемое при осуществлении образовательного процесса по дисциплине**

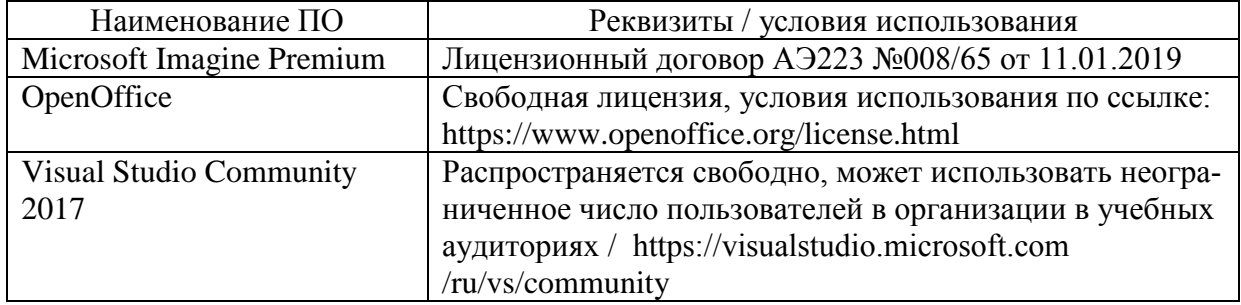

Таблица 7 – Перечень используемого программного обеспечения

## **9 Организационно-педагогические условия**

Организация образовательного процесса регламентируется учебным планом и расписанием учебных занятий. Язык обучения (преподавания) — русский. Для всех видов аудиторных занятий академический час устанавливается продолжительностью 45 минут.

При формировании своей индивидуальной образовательной траектории обучающийся имеет право на перезачет соответствующих дисциплин и профессиональных модулей, освоенных в процессе предшествующего обучения, который освобождает обучающегося от необходимости их повторного освоения.

## **9.1 Образовательные технологии**

Учебный процесс при преподавании курса основывается на использовании традиционных, инновационных и информационных образовательных технологий. Традиционные образовательные технологии представлены лекциями и семинарскими (практическими) занятиями. Инновационные образовательные технологии используются в виде широкого применения активных и интерактивных форм проведения занятий. Информационные образовательные технологии реализуются путем активизации самостоятельной работы студентов в информационной образовательной среде.

## **9.2 Занятия лекционного типа**

Лекционный курс предполагает систематизированное изложение основных вопросов учебного плана.

На первой лекции лектор обязан предупредить студентов, применительно к какому базовому учебнику (учебникам, учебным пособиям) будет прочитан курс.

Лекционный курс должен давать наибольший объем информации и обеспечивать более глубокое понимание учебных вопросов при значительно меньшей затрате времени, чем это требуется большинству студентов на самостоятельное изучение материала.

#### **9.3 Занятия семинарского типа**

Семинарские занятия представляют собой детализацию лекционного теоретического материала, проводятся в целях закрепления курса и охватывают все основные разделы.

Основной формой проведения семинаров является обсуждение наиболее проблемных и сложных вопросов по отдельным темам, а также разбор примеров и ситуаций в аудиторных условиях. В обязанности преподавателя входят: оказание методической помощи и консультирование студентов по соответствующим темам курса.

Активность на семинарских занятиях оценивается по следующим критериям:

ответы на вопросы, предлагаемые преподавателем;

участие в дискуссиях;

выполнение проектных и иных заданий;

ассистирование преподавателю в проведении занятий.

Ответ должен быть аргументированным, развернутым, не односложным, содержать ссылки на источники.

Доклады и оппонирование докладов проверяют степень владения теоретическим материалом, а также корректность и строгость рассуждений.

Оценивание заданий, выполненных на семинарском занятии, входит в накопленную оценку.

## **9.4 Самостоятельная работа обучающихся по дисциплине (модулю)**

Самостоятельная работа студентов – это процесс активного, целенаправленного приобретения студентом новых знаний, умений без непосредственного участия преподавателя, характеризующийся предметной направленностью, эффективным контролем и оценкой результатов деятельности обучающегося.

Цели самостоятельной работы:

 систематизация и закрепление полученных теоретических знаний и практических умений студентов;

углубление и расширение теоретических знаний;

 формирование умений использовать нормативную и справочную документацию, специальную литературу;

 развитие познавательных способностей, активности студентов, ответственности и организованности;

 формирование самостоятельности мышления, творческой инициативы, способностей к саморазвитию, самосовершенствованию и самореализации;

развитие исследовательских умений и академических навыков.

Самостоятельная работа может осуществляться индивидуально или группами студентов в зависимости от цели, объема, уровня сложности, конкретной тематики.

Технология организации самостоятельной работы студентов включает использование информационных и материально-технических ресурсов университета.

Перед выполнением обучающимися внеаудиторной самостоятельной работы преподаватель может проводить инструктаж по выполнению задания. В инструктаж включается:

- цель и содержание задания;
- сроки выполнения;
- ориентировочный объем работы;
- основные требования к результатам работы и критерии оценки;
- возможные типичные ошибки при выполнении.

Инструктаж проводится преподавателем за счет объема времени, отведенного на изучение дисциплины.

Контроль результатов внеаудиторной самостоятельной работы студентов может проходить в письменной, устной или смешанной форме.

Студенты должны подходить к самостоятельной работе как к наиважнейшему средству закрепления и развития теоретических знаний, выработке единства взглядов на отдельные вопросы курса, приобретения определенных навыков и использования профессиональной литературы.

Помещения для самостоятельной работы обучающихся оснащены компьютерной техникой с возможностью подключения к сети «Интернет» и обеспечением доступа в электронную информационно-образовательную среду организации.

#### **9.5 Методические указания для обучающихся по освоению дисциплины**

При изучении дисциплины обучающимся целесообразно выполнять следующие рекомендации:

1. Изучение учебной дисциплины должно вестись систематически.

2. После изучения какого-либо раздела по учебнику или конспектным материалам рекомендуется по памяти воспроизвести основные термины, определения, понятия раздела.

3. Особое внимание следует уделить выполнению отчетов по практическим занятиям и индивидуальным комплексным заданиям на самостоятельную работу.

4. Вся тематика вопросов, изучаемых самостоятельно, задается на лекциях преподавателем. Им же даются источники (в первую очередь вновь изданные в периодической научной литературе) для более детального понимания вопросов, озвученных на лекции.

При самостоятельной проработке курса обучающиеся должны:

просматривать основные определения и факты;

 повторить законспектированный на лекционном занятии материал и дополнить его с учетом рекомендованной по данной теме литературы;

 изучить рекомендованную литературу, составлять тезисы, аннотации и конспекты наиболее важных моментов;

самостоятельно выполнять задания, аналогичные предлагаемым на занятиях;

использовать для самопроверки материалы фонда оценочных средств.

## **10 Описание материально-технического обеспечения, необходимого для осуществления образовательного процесса по дисциплине (модулю)**

#### **10.1Учебно-лабораторное оборудование**

Таблица 8 – Перечень оборудования лаборатории

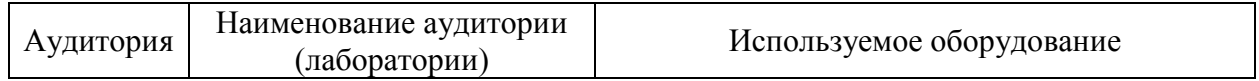

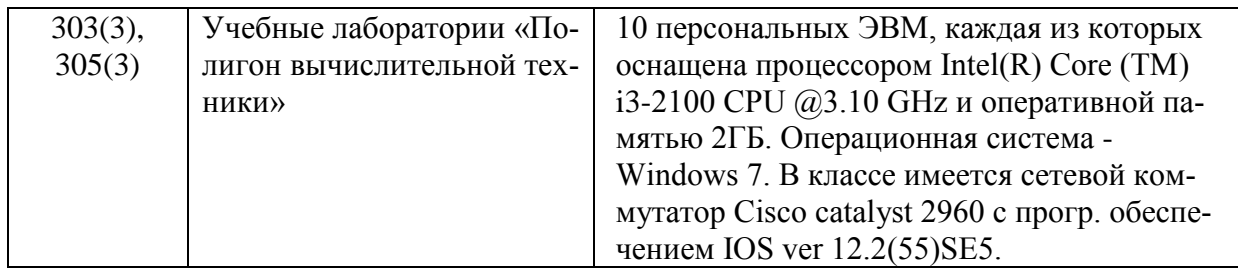

#### **10.2Технические и электронные средства обучения**

При проведении занятий используется аудитория, оборудованная проектором (стационарным или переносным) для отображения презентаций. Кроме того, при проведении лекций и практических занятий необходим компьютер с установленным на нем браузером и программным обеспечением для демонстрации презентаций.

#### **11 Иные сведения**

### **Методические рекомендации по обучению лиц с ограниченными возможностями здоровья и инвалидов**

Освоение дисциплины обучающимися с ограниченными возможностями здоровья может быть организовано как совместно с другими обучающимися, так и в отдельных группах. Предполагаются специальные условия для получения образования обучающимися с ограниченными возможностями здоровья.

Профессорско-педагогический состав знакомится с психолого-физиологическими особенностями обучающихся инвалидов и лиц с ограниченными возможностями здоровья, индивидуальными программами реабилитации инвалидов (при наличии). При необходимости осуществляется дополнительная поддержка преподавания тьюторами, психологами, социальными работниками, прошедшими подготовку ассистентами.

В соответствии с методическими рекомендациями Минобрнауки РФ (утв. 8 апреля 2014 г. N АК-44/05вн) в курсе предполагается использовать социально-активные и рефлексивные методы обучения, технологии социокультурной реабилитации с целью оказания помощи в установлении полноценных межличностных отношений с другими студентами, создании комфортного психологического климата в студенческой группе. Подбор и разработка учебных материалов производятся с учетом предоставления материала в различных формах: аудиальной, визуальной, с использованием специальных технических средств и информационных систем.

Освоение дисциплины лицами с ОВЗ осуществляется с использованием средств обучения общего и специального назначения (персонального и коллективного использования). Материально-техническое обеспечение предусматривает приспособление аудиторий к нуждам лиц с ОВЗ.

Форма проведения аттестации для студентов-инвалидов устанавливается с учетом индивидуальных психофизических особенностей. Для студентов с ОВЗ предусматривается доступная форма предоставления заданий оценочных средств, а именно:

 в печатной или электронной форме (для лиц с нарушениями опорно-двигательного аппарата);

 в печатной форме или электронной форме с увеличенным шрифтом и контрастностью (для лиц с нарушениями слуха, речи, зрения);

методом чтения ассистентом задания вслух (для лиц с нарушениями зрения).

Студентам с инвалидностью увеличивается время на подготовку ответов на контрольные вопросы. Для таких студентов предусматривается доступная форма предоставления ответов на задания, а именно:

 письменно на бумаге или набором ответов на компьютере (для лиц с нарушениями слуха, речи);

 выбором ответа из возможных вариантов с использованием услуг ассистента (для лиц с нарушениями опорно-двигательного аппарата);

устно (для лиц с нарушениями зрения, опорно-двигательного аппарата).

При необходимости для обучающихся с инвалидностью процедура оценивания результатов обучения может проводиться в несколько этапов.